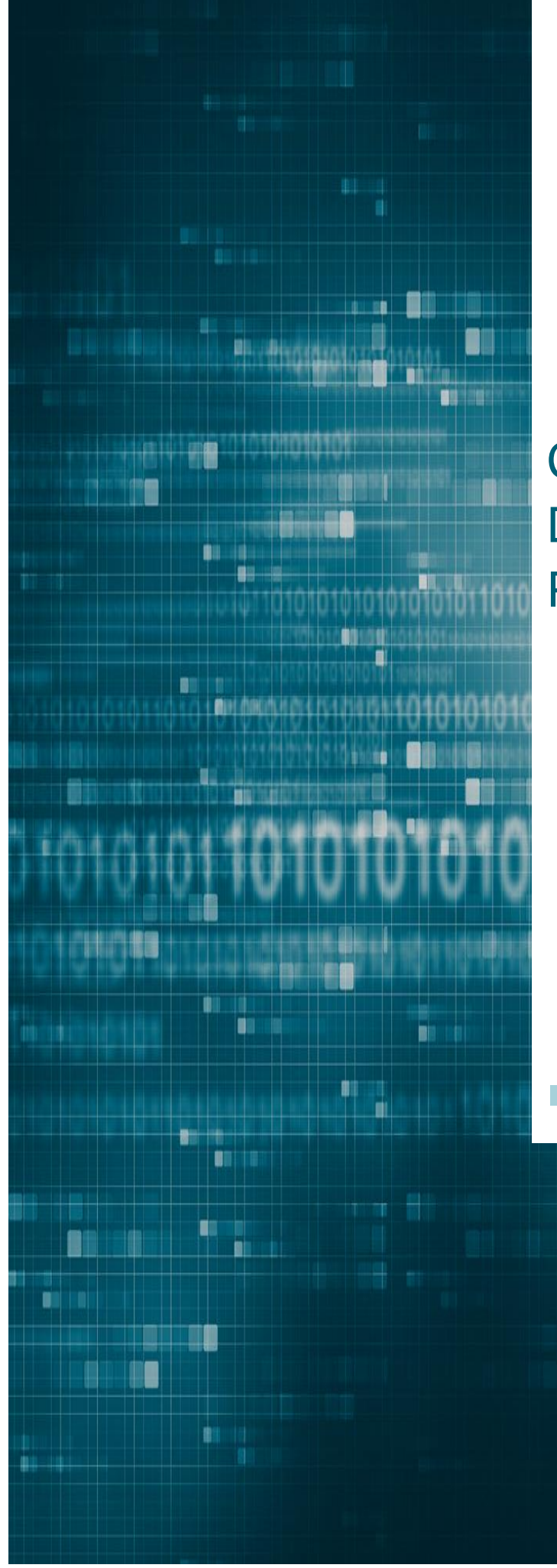

# Chapter 3.3: Debugging Page Not Present Errors

商植植

**ROCm Tutorial | AMD 2020**

₩

m

# AMDA<br>**ROC**M

#### **Table of Contents**

#### **CHAPTER 3.3: D[EBUGGING](#page-2-0) PAGE NOT PRESENT ERRORS 2**

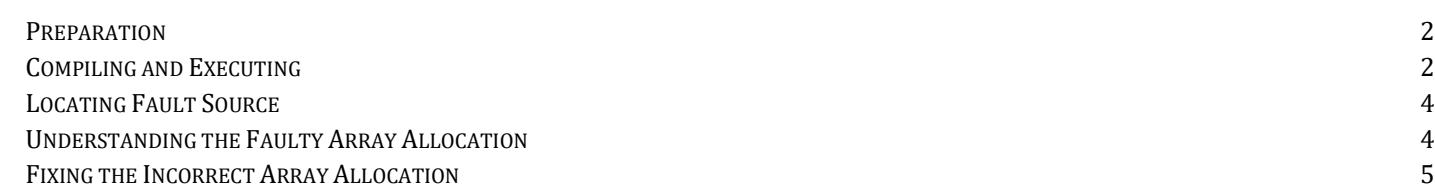

# <span id="page-2-0"></span>Chapter 3.3: Debugging Page Not Present Errors

This hands on tutorial shows how we can identify and debug page fault errors which happen due to incorrect memory allocation when using ROCm

#### <span id="page-2-1"></span>**Preparation**

1. First in the tutorial repository go to the directory

cd Chapter3/03\_HIP\_Page\_Fault\_Debug

<span id="page-2-2"></span>2. As noted in the accompanying ppt, this application is part of the GPU stream benchmark suite that has been slightly modified for this tutorial

#### Compiling and Executing

1. Run make

Execute ./gpu\_stream-hip

- 2. You will see the program run for a while before it crashes with a page not present error as shown in Figure 1
- 3. This means some kernel in the application tried to access memory that was not allocated to it

**GPU-STREAM** 

Version: 1.0 Implementation: HIP GridSize: 26214400 work-items GroupSize: 1024 work-items Operations/Work-item: 1 Precision: double Running kernels 10 times Numming Kernets io times<br>Array size: 200.0 MB (=0.2 GB) 0 bytes padding<br>Total size: 1000.0 MB (=1.0 GB) Using HIP device Vega 20 (compute\_units=60) Driver: 4<br>d\_a=0x7fd62a600000  $d$ <sub>D</sub>=0x7fd61dc00000  $d_{c}=0 \times 7f d611200000$ <br>d\_d=0x7fd604800000  $d = 0x7f d5f7e00000$ Memory access fault by GPU node-1 (Agent handle: 0x1b818c0) on address 0x7fd5f7cde000. Reason: Page not present or supervisor p rivilege. Aborted (core dumped)

 **Figure 1: Page not present error in the add4 benchmark**

#### Kernel Trace Dumping

- 1. The page not present error means we tried to access something in a kernel which was beyond the memory that was allocated for that data structure
- 2. The error does not tell us which kernel caused the problem
- 3. So first we need to identify the fault source
- 4. To do this we will set the environment variable AMD\_LOG\_LEVEL=4
	- a. This shows a full trace of the API calls that were made by the application
- 5. Let us re-run:

AMD\_LOG\_LEVEL=4 ./gpu-stream-hip

6. You will see an output as shown in Figure 2:

## AMDI OCm

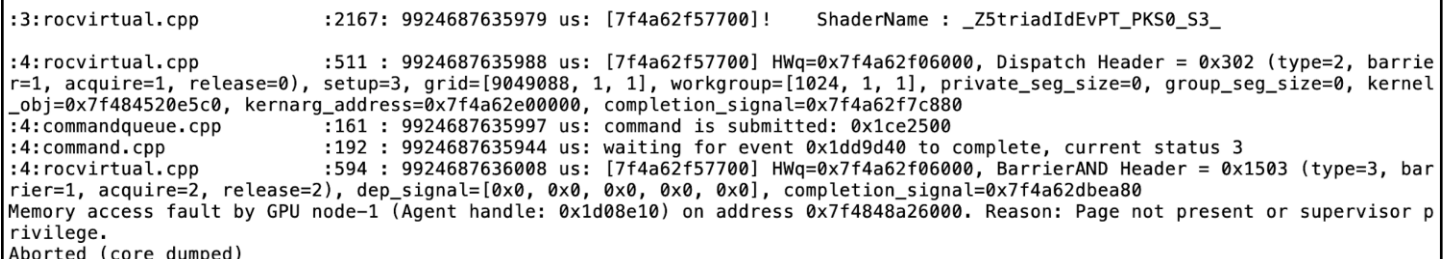

#### **Figure 2: Trace of kernel execution shown using** AMD\_LOG\_LEVEL=4

#### <span id="page-4-0"></span>Locating Fault Source

- 1. From the API trace, we can see the program faulted after the kernel
	- "\_Z5triadIdEvPT\_PKS0\_S3"
		- The kernel name is mangled
		- So, we will need to find the actual name of the kernel
- 2. Run " c++filt \_Z5triadIdEvPT\_PKS0\_S3\_"
	- This will give us the detangled kernel time which is

void triad<double>(double\*, double const\*, double const\*)

#### <span id="page-4-1"></span>Understanding the Faulty Array Allocation

- 1. Looking at the "triad" kernel, we see that the kernel uses three arrays:
	- triad\_e, b and c
	- These arrays correspond to triad\_e, triad\_b and triad\_c as can be observed from the kernel launch call:

hipLaunchKernelGGL(triad<double>, dim3(ARRAY\_SIZE\_2/groupSize),

dim3(groupSize), 0, 0, (double\*)triad\_e, (double\*)triad\_b, (double\*)triad\_c);

2. Therefore, we need to find out the faulty array

- 3. Inside the kernel all these arrays are indexed by "i" which runs from 0 to ARRAY\_SIZE\_2 1
	- This is because each thread is responsible for calculating one element of the output array which is the "triad\_e"
- 4. We want to verify if all our arrays used here have been allocated with "ARRAY SIZE 2" elements
- 5. Let us take a look at the allocation code shown in the Figure 3(Line 287 to Line 310)

```
hipMalloc(&triad_b, ARRAY_SIZE_2*DATATYPE_SIZE + ARRAY_PAD_BYTES);
triad b \leftarrow ARRAY PAD BYTES;
check\_cuda_error();
hipMalloc(&triad_c, ARRAY_SIZE_2*DATATYPE_SIZE + ARRAY_PAD_BYTES);
triad_c += ARRAY_PAD_BYTES;
check_cuda_error();
hipMalloc(&triad_e, ARRAY_SIZE*DATATYPE_SIZE + ARRAY_PAD_BYTES);
triad_e \leftarrow ARRAY_PAD_BYTES;
check_cuda_error();
```
 **Figure 3: Array Allocation for the faulty kernel**

#### <span id="page-5-0"></span>Fixing the Incorrect Array Allocation

- 1. Ooops. Looks like we allocated triad\_b and triad\_c with ARRAY\_SIZE\_2 but triad\_e with ARRAY\_SIZE
- 2. The kernel launches threads that operate on elements from 0 to ARRAY\_SIZE\_2 -1
	- However triad\_e has only ARRAY\_SIZE elements
	- $\circ$  ARRAY\_SIZE < ARRAY\_SIZE\_2(Line 42 and 43 in common.cpp)
	- $\circ$  Therefore, when a thread tries to access triad e[i] where i > ARRAY SIZE it results in a page fault

3. Let us apply the simple fix to correct the allocation in line 308:

hipMalloc(&triad\_e, ARRAY\_SIZE\_2\*DATATYPE\_SIZE + ARRAY\_PAD\_BYTES);

- 4. Run make and ./hip\_stream
- 5. The program will run without the page fault error